## **Workflow Transition Option**

Administrator can allow users to change status of issues of certain project in Helpdesk.

First you need to add right to issues transition to Helpdesk users group. Go to the Project Administration menu/ Permissions/ Edit Permissions:

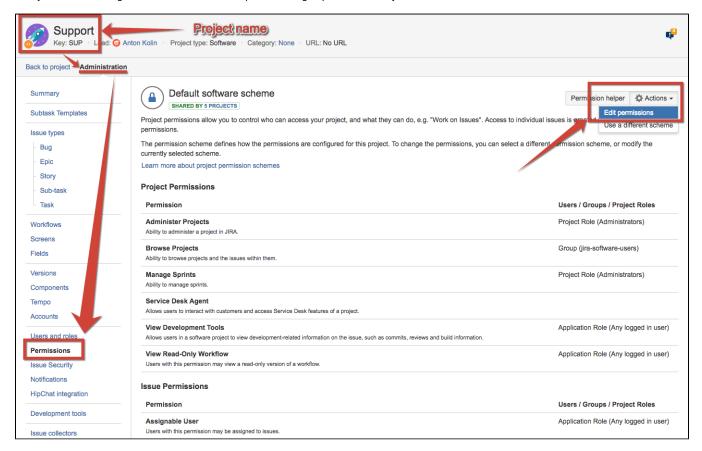

Add needed group to Transition Issues:

| Issue linking                                |                                                                                                    |                                        |      |        |
|----------------------------------------------|----------------------------------------------------------------------------------------------------|----------------------------------------|------|--------|
| ISSUE ATTRIBUTES                             | Issue permissions                                                                                                    |                                        |      |        |
| Statuses                                     | Permission                                                                                                    | Granted to                             |      |        |
| Resolutions<br>Priorities                    | Assignable User Users with this permission may be assigned to issues.                                                                                                    | Application role  • Any logged in user | Edit | Remove |
| Issue security schemes  Notification schemes | Assign Issues Ability to assign issues to other people.                                                                                                    | Application role  • Any logged in user | Edit | Remove |
| Permission schemes                           | Close Issues Ability to close issues. Often useful where your developers resolve issues, and a QA department closes them.                                                                                | Application role  • Any logged in user | Edit | Remove |
|                                              | Create Issues Ability to create Issues.                                                                                                    | Application role  • Any logged in user | Edit | Remove |
|                                              | Delete Issues Ability to delete Issues.                                                                                                    | Project role                           | Edit | Remove |
|                                              | Edit Issues Ability to edit Issues.                                                                                                    | Application role  • Any logged in user | Edit | Remove |
|                                              | Link Issues Ability to link issues together and create linked issues. Only useful if issue linking is turned on.                                                                                         | Application role  • Any logged in user | Edit | Remove |
|                                              | Modify Reporter Ability to modify the reporter when creating or editing an issue.                                                                                                    | Project role     Administrators        | Edit | Remove |
|                                              | Move Issues  Ability to move issues between projects or between workflows of the same project (if applicable).  Note the user can only move issues to a project he or she has the create permission for. | Application role  • Any logged in user | Edit | Remove |
|                                              | Resolve Issues Ability to resolve and reopen issues. This includes the ability to set a fix version.                                                                                                    | Application role  • Any logged in user | Edit | Remove |
|                                              | Schedule Issues Ability to view or edit an issue's due date.                                                                                                    | Application role  • Any logged in user | Edit | Remove |
|                                              | Set Issue Security  Ability to set the level of security on an issue so that only people in that security level can see the issue.                                                                       |                                        | Edit |        |
|                                              | Transition Issues Ability to transition issues.                                                                                                    | Group  • jira-administrators           | Edit | Remove |

You can select Project role, Application role or Group:

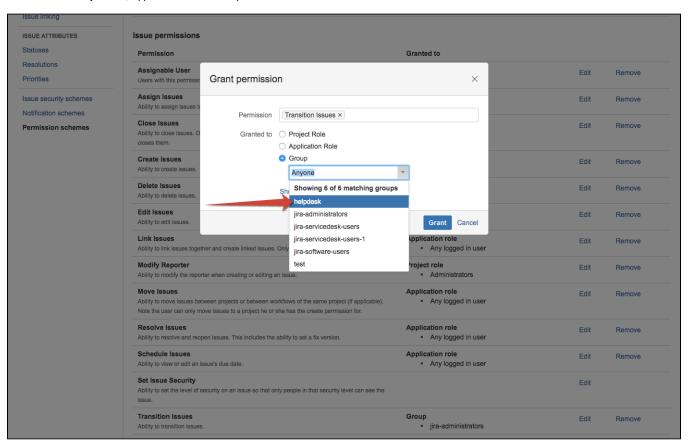

After setting the permission users of the selected group could move the issue through the workflow.

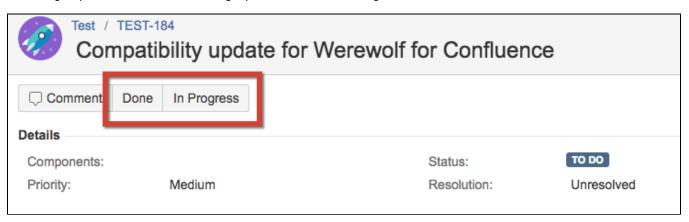